Durch die Kombination von Objekten und Bedingungen lassen sich mit GeoGebra sehr komplexe Gebilde erstellen. Arbeite dazu die folgenden Aufgaben ihrer Reihenfolge nach ab.

Bedingungen Bei GeoGebra gibt es die Möglichkeit, Elemente nur unter bestimmten Bedingungen anzeigen zu lassen. Auch die Farbe lässt sich dadurch ändern. Erstelle dazu drei Schieberegler für den Bereich von 0 bis 1. Mit diesen Regeln soll sich die Farbe eines Rechtecks dynamisch ändern lassen. Über den Reiter "Erweitert" bei den Eigenschaften eines Elements lässt sich dieses im Bereich "Dynamische Farben" einstellen.

Erstelle ein weiteres Element, das sich über einen Schieberegler verbergen lässt. Nutze als weitere Option das Werkzeug "Kontrollkästchen", um Elemente verbergen zu können.

- Gefülltes Becherglas Erzeuge eine Ansicht eines Becherglas. Über einen Schieberegler soll es möglich sein, den Füllstand des Becherglas mit einer blauen Flüssigkeit zu regulieren. Der Becher soll auch eine Messskala bekommen. Sorge dafür, dass diese Messskala die Farbe ändert, wenn sie von der Flüssigkeit bedeckt wird.
- Physik Im Physikunterricht wirst du in naher Zukunft die Stromstärke, Spannung und den elektrischen Widerstand kennenlernen. Mit ihnen lässt sich auch unter speziellen Bedingungen rechnen. Führe diese Rechnungen mit Hilfe von GeoGebra schon jetzt durch und stelle die Anordnung dabei graphisch dar. Arbeite dazu mit folgender Schaltskizze:

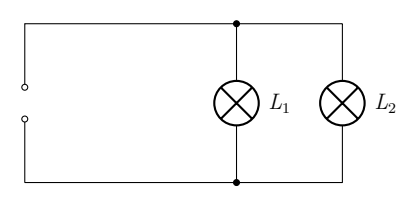

Die Spannung an der Quelle soll sich, genauso wie die Widerstände an den Lampen, jeweils über eine Schieberegler einstellen lassen. Für alle drei Bauteile ist die Spannung und Stromstärke in einem Text in der Zeichnung anzugeben. Dabei gilt: Die Lampen haben immer die gleiche Spannung wie die Quelle. Die Stromstärke an den Lampen berechnet sich aus:

$$
\text{Stromstärke} = \frac{\text{Spannung}}{\text{Widerstand}}
$$

Für die Stromstärke an der Quelle müssen die beiden Stromstärken an den Lampen addiert werden.

Eigene Ideen Erweitere die Aufgabe zur Füllung des Bechers mit weiteren Elementen nach deinen eigenen Ideen.

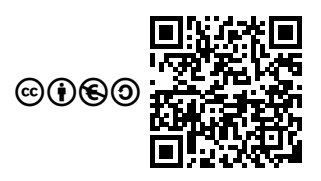

Version vom 18. März 2017 23:14 cbea